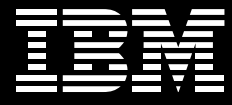

# 英國保誠人壽建置「Image & Workflow 整合型數位系統」 樹立台灣壽險業「隨需應變」新典範

## 總覽

#### ■ 應用系統

結合IBM DB2 Content Manager 內容管理解決方案與 I B M WebSphere MQ Workflow, 達 構新興數位行政作業流程系統。

#### ■ 商業效益

創下國內壽險業首例,在整個作 業流程中整合影像與內容管理, **並增加自動化管理能力,提升作** 業的效率與精準度,不但隆低營 **渾成本, 日能為客戶提供更即** 時、湊明日精緻的服務。

#### ■ 軟體

- IBM DB2 Enterprise Content Manager
- IBM WebSphere MQ Workflow

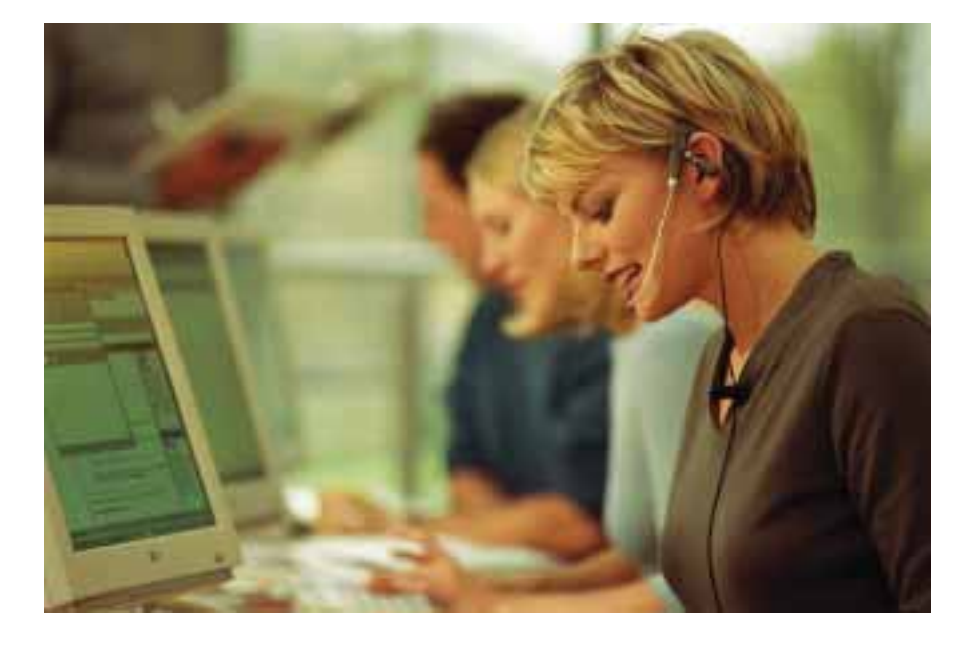

1848年創立於倫敦,至今擁有超過150 年歷史的英國保誠人壽,於1999年正 式進入台灣,以不到五年的時間,即締 **浩了許多優異的營運表現;包括兩年內** 完成核心至末端的資訊系統佈建工程、 業務員在四年內成長超過一萬名、從北 到南在全台各地建立五個分公司與二百 多個營業據點等傲人成績。

保誠人壽向來強調藉助資訊科技提升營 運效率,除了較同業投注更多資源,也 輔以紮實的執行力。負責保誠人壽保單 行政及資訊策略的資深副總經理李國華 表示, 最具代表性的例子包括原本預計 三年完成的核心與客服系統,一年半之 内便告完工;而創下業界首例、結合內 容管理與企業流程的「Image and Workflow整合型數位系統」,也在兩年 內編列預算台幣一億五千萬淮行建置, 致力於降低營運成本的同時也達成業務 目標。

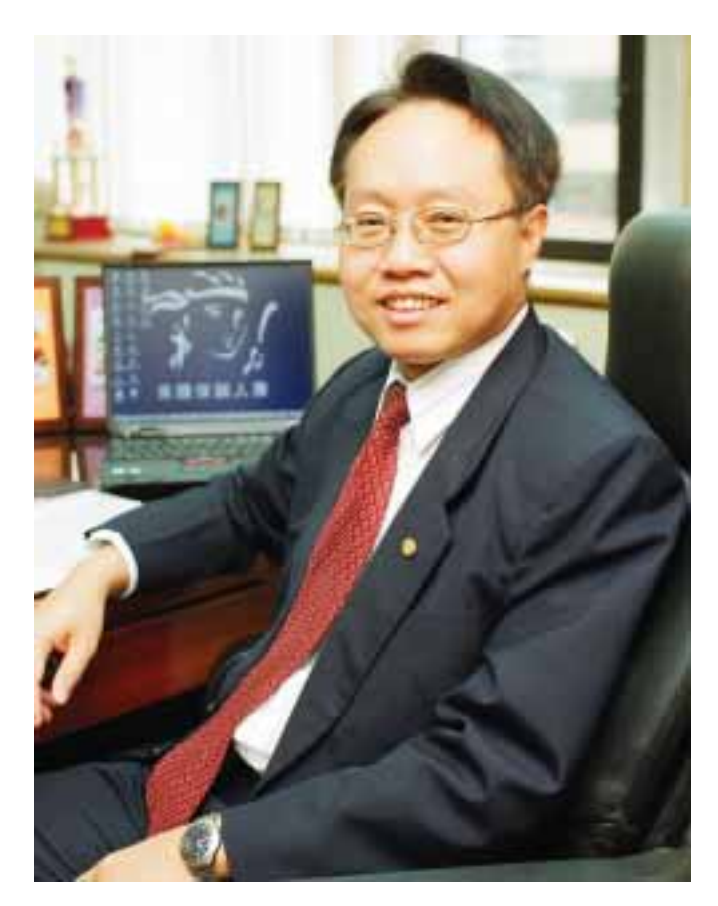

英國保誠人壽資深副總經理李國華表示,保誠人壽向來倚重資訊科技提升營運效 率,除了投注較同業更多的資源,也輔以紮實的執行力完成專案。

「有鑑於英國保誠集團香港、新加坡、馬來西亞 與越南等地的分公司,在建置企業流程等相關 系統時均採用IBM的解決方案,其所帶來的可 觀效益,促使台灣保誠人壽也選擇IBM WebSphere MQ Workflow 與 DB2 Content Manager,建立更為優越的整合型數位系統。」 英國保誠人壽資深副總經理 李國華

### 率先整合企業流程與內容管理、爲 企業永續經營紮根

保誠人壽的「Image and Workflow整合 型數位系統」採用 IBM DB2 Content Manager \ IBM WebSphere MQ Workflow 等軟體產品,以及IBM pSeries 伺服器,其特別之處在於規劃 與設計模式與其他壽險業者大不相同。 李國華解釋,同業一般在保單行政作業 所建置的影像功能,主要目的是為因應 法今對歸檔存參的要求與安全備援;即 使部分同業也建立了流程系統,然而並 未與影像系統連結,使文件管理與作業 流程的銜接仍出現落差,導致客戶服務 與營運效率未臻完善。反觀保誠人壽的 企業流程作業從一開始即與影像結合, 使檔案在系統中自始至終均以數位化早 現,並設定存取權限機制以保護資料安 全, 增加自動化管理能力, 提升了作業 的效率與準確度。

「Image and Workflow整合型數位系統」 包含三套子系統:保險理賠、新契約與 保單服務,當內部人員面對來自各地客 戶對理賠要求及例如受益人、繳費方式 等保單項目變更時,無須另外轉接,而 是直接诱渦系統立即堂握保單目前的處 理進度。更新系統輔以影像作業流程 後,無論是處理理賠案件的效率或客戶 滿意度, 都因系統的支援獲得顯著**提** 升;「Image and Workflow 整合型數位 系統」不僅加速內部作業,也提供客戶 更即時、透明且精緻的服務品質。

李國華表示,導入「Image and Workflow整合型數位系統」為保誠人壽 帶來三項主要效益: 第一, 提升客服人 員的工作效率。系統清楚顯示每位員工 的工作量與進度,主管可據此調度人 力,提升整體工作效率。其次,強化客 戶服務品質。系統掌握每份保單的歷史 紀錄與處理進度,即使客服人員是首次 處理某位客戶的案件,仍可根據電腦資 料,立即提供其所需的服務。第三,落 實公司治理(Corporate Governance)。 保誠人壽依據系統的量化數據落實「企 業管治 , , 不待政府或法令的督促, 即 做到自發性的管控,從根本健全企業體 質,為永續經營紮下穩固的根基。

#### 藍圖完整、分段部署、效益倍增

要完美的整合數位影像與工作流程,對 資訊技術是一大挑戰。經英國保誠集團 亞洲區總部審慎調查與仔細評估後,保 誠人壽選擇採用 IBM WebSphere MQ Workflow 與 DB2 Content Manager 解 決方案。李國華表示,英國保誠集團香 港、新加坡、馬來西亞與越南等地的分 公司,在建置企業流程等相關系統時均 採用IBM解決方案,其所帶來的可觀效 益,促使台灣保誠人壽也選擇IBM。有 上述四地順利建置的經驗前例在先,台 灣以相同的軟體為基礎,建立了更優越 的整合型數位系統。

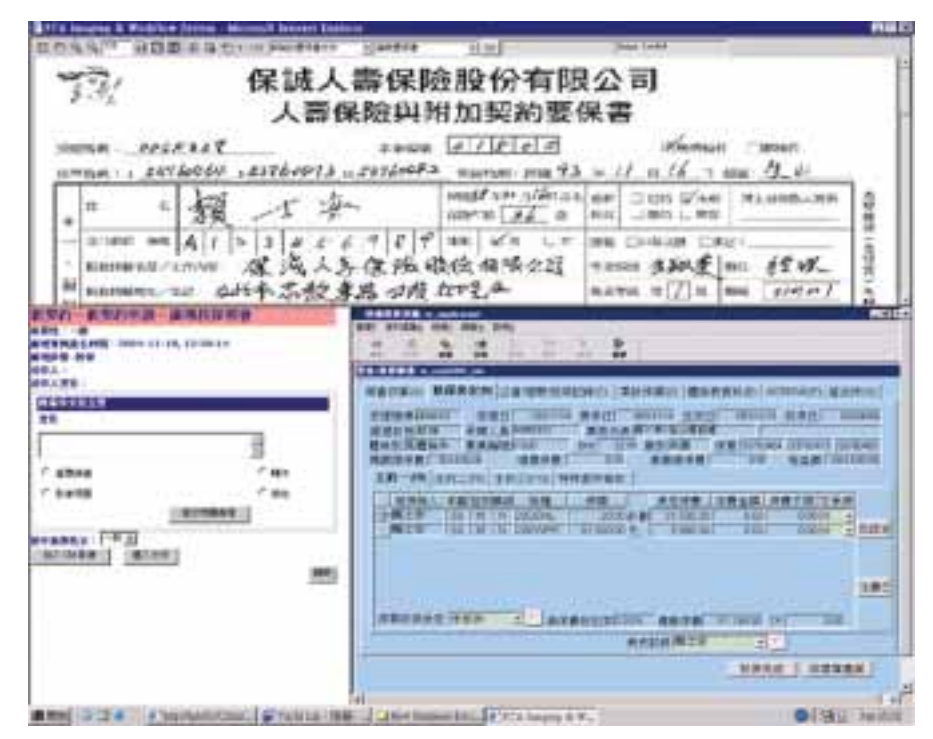

保誠人壽「Image & Workflow」將保單原件掃描、作業流程與處理進度結合在電腦同一視窗中,大幅減少紙 張使用與提昇工作效率。

「目前我們已成功導入理賠系統,每天藉助系統 處理保單文件超過4.500張,且均在24小時內完 成,證明了有效運用資訊系統,可顯著提升內 部作業效率與客戶服務水準。」

英國保誠人壽資深副總經理 李國華

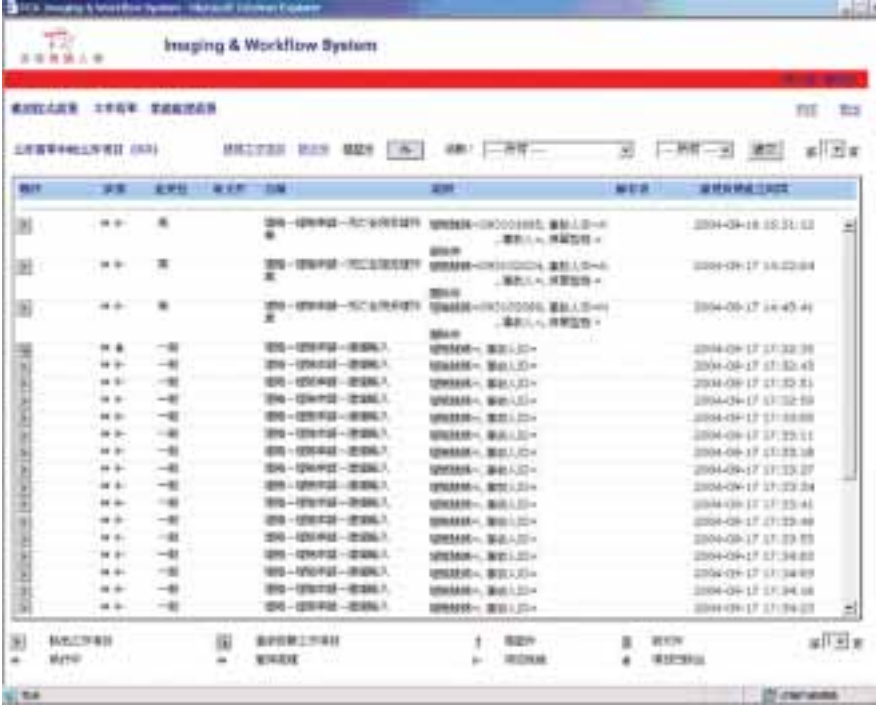

「Image & Workflow整合型數位系統」將繁複的文件資料與作業流程以電腦自動化系統結合,工作人員將從視 窗中得知該作業進行的狀況與下一步作業資訊。

李國華表示,相較其他四地分公司的系 統,台灣地區的「Image and Workflow 整合型數位系統」是功能涵蓋面最廣的 一套。面對這項挑戰,保誠人壽資訊部 在建置與部署上皆十分謹慎。保誠人壽 資訊部協理呂長松指出,台灣保誠人壽 首先導入理賠系統,其次是新契約系統 上線,最後才推出保單服務,以循序漸 進、由淺入深的方式,提供廣泛而周全 的保險服務流程。在部署策略上,保誠 人壽在台北、桃竹、台中、台南、高雄 等地均設有分公司及服務部,其中又以 台中分公司為服務匯集地 (hub),因此系 統分區上線的順序分別是台中、高雄與 台北,企業總部先與台中的服務匯集處 接軌,再往南北兩端開通。

經過將近一年的規劃建置,「Image and Workflow 整合型數位系統 i 的理賠 系統已成功上線作業,而新契約系統在 2004年第四季也進入測試階段,並著手 開發保單服務系統,預計到2005年二 月全部完成。於 2004 年四月成功上線 的理賠系統,每天藉助系統處理文件超 過4.500張,每份文件均在24小時內完 成,僅三個月便將約三十萬張保單文件 數位化。保誠人壽在台目前擁有約110 萬份保單,加上必須保存五年以上的失 效保單,總計有150萬份,而每份保單 平均包含六張紙本。在總計超過900萬 張的文件數位化後,保誠人壽預期將可 大幅減少紙本文件實體存放空間與人 力、管理等成本,更可提升内部作業效 率與客戶服務水準。

李國華表示,保誠人壽客戶自助式服務 - 保戶 e 點通也已陸續完成系統上線, 希望透過資訊科技的設計與應用,提供 快速、客製化的服務,以達到即時回 應、滿足需求導向的多元服務。由於保 誠人壽「以資訊應用創造高成長」的企 業策略未來將持續貫徹,隨著消費模式 與觀念的演變以及科技日新月**異,** 保誠 人壽的服務潛力與競爭優勢將有無限擴 大的可能。

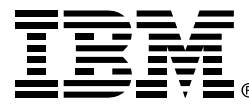

#### 台灣國際商業機器股份有限公司

台北市松仁路7號3樓 市場行銷處: 0800-016-888 按 1 技術諮詢執線: 0800-000-700

© Copyright IBM Corporation 2004

台灣印製  $11-04$ 版權所有